# Pro-face<sup>®</sup>

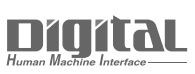

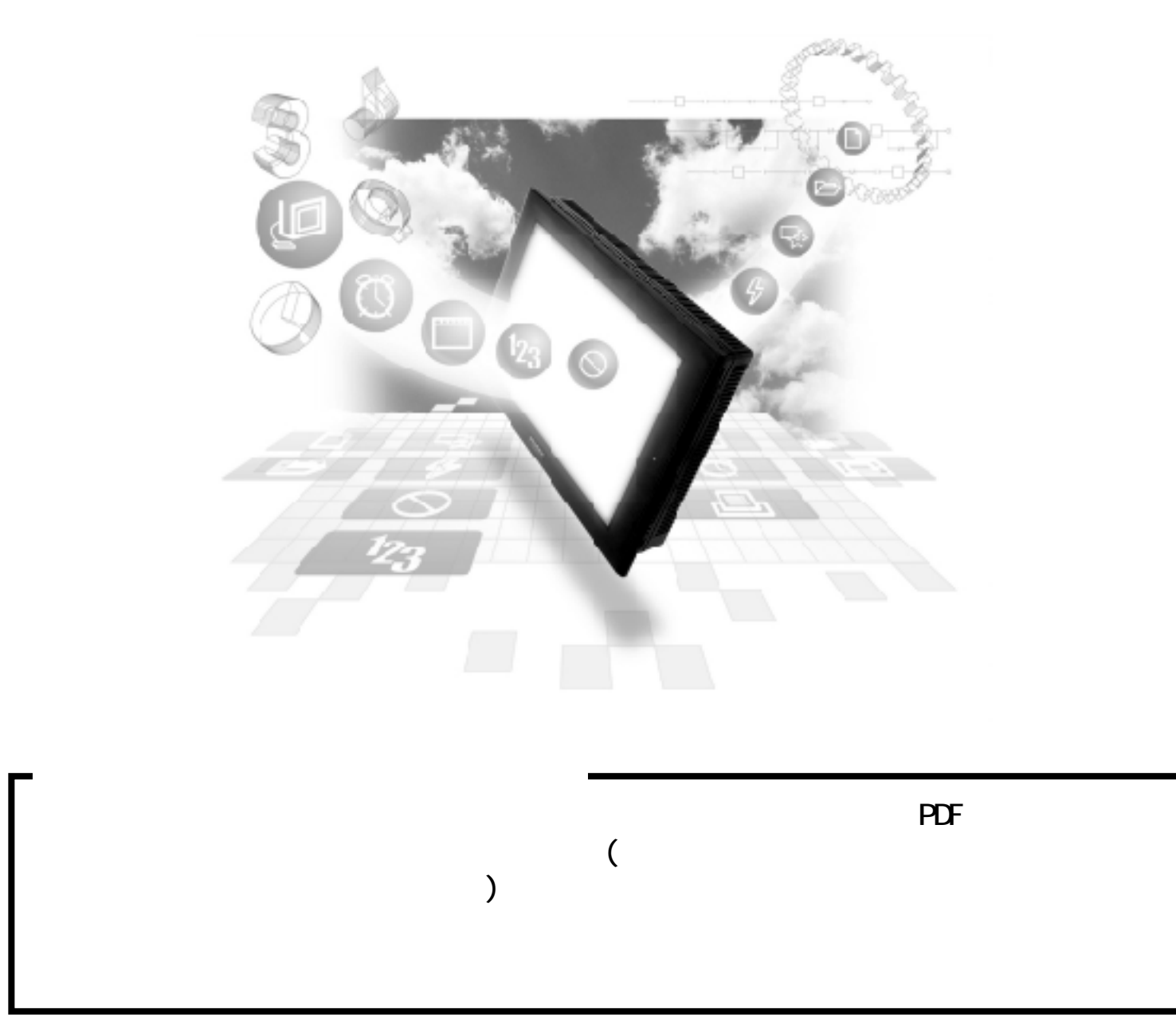

#### 8.4

#### 8.4.1

PLC GP

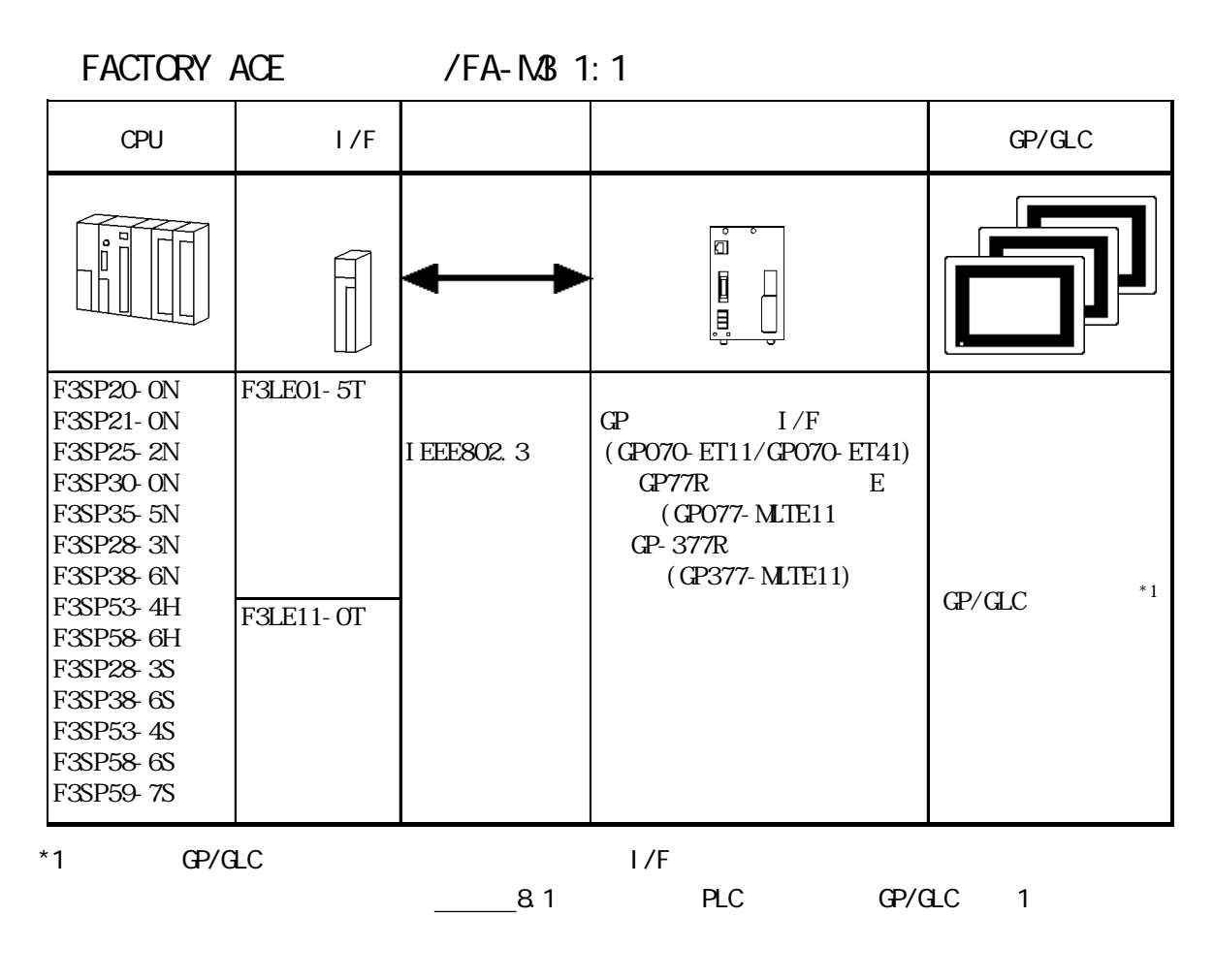

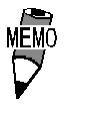

GLC2000

GP2000

### 8.4.2

 $GP$ 

FA-M3

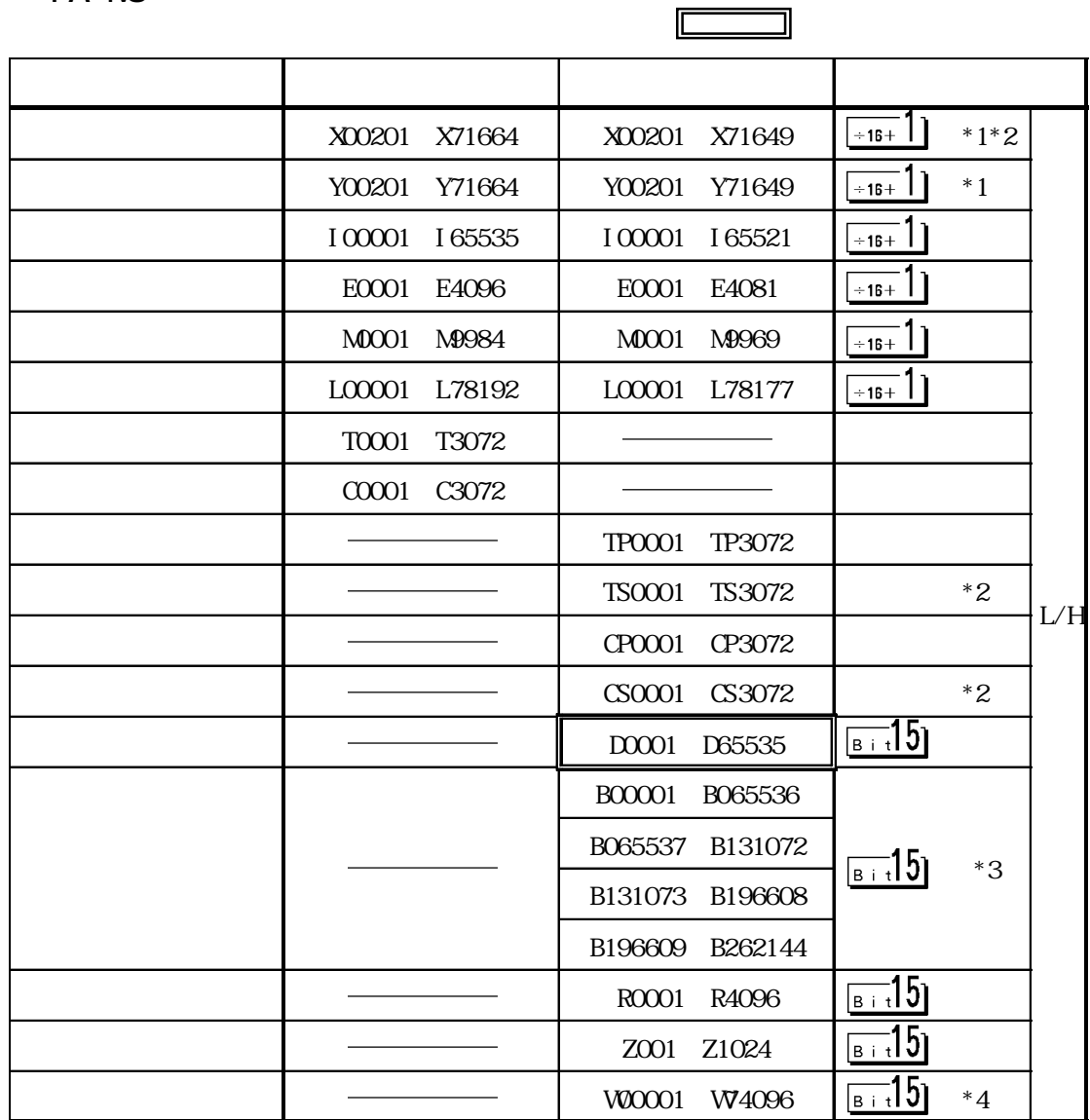

 $*1$ 

ワード指定時は、下 2 桁の端子番号(ビット)01 ~ 49 が 16 の倍数+ 1 の値のみです。

XOO2O1 X 0

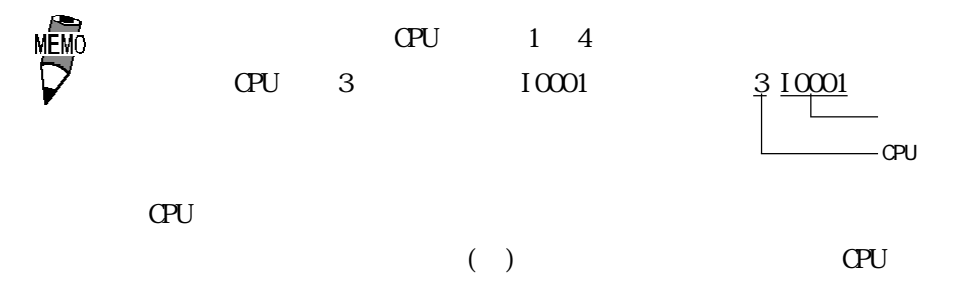

١

## 8.4.3  $\overline{G}$

 $\mathbb{G}^{\mathbf{p}}$ 

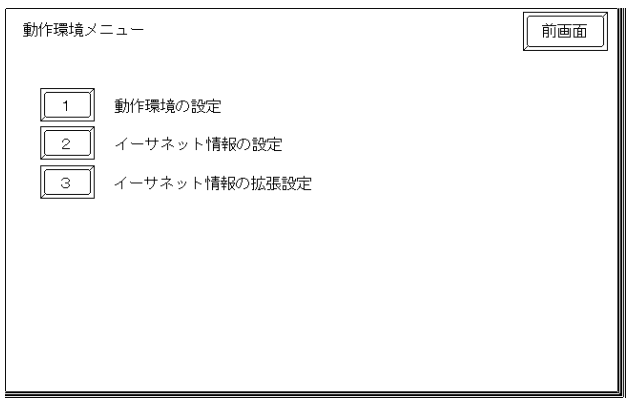

B1290

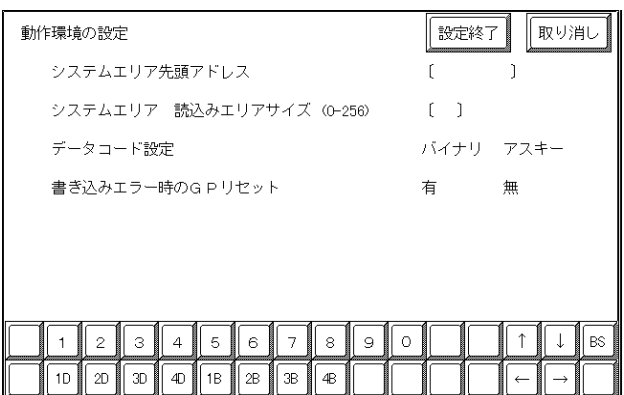

PLC

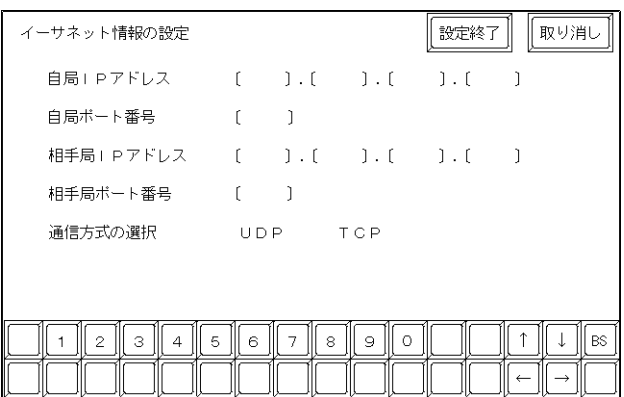

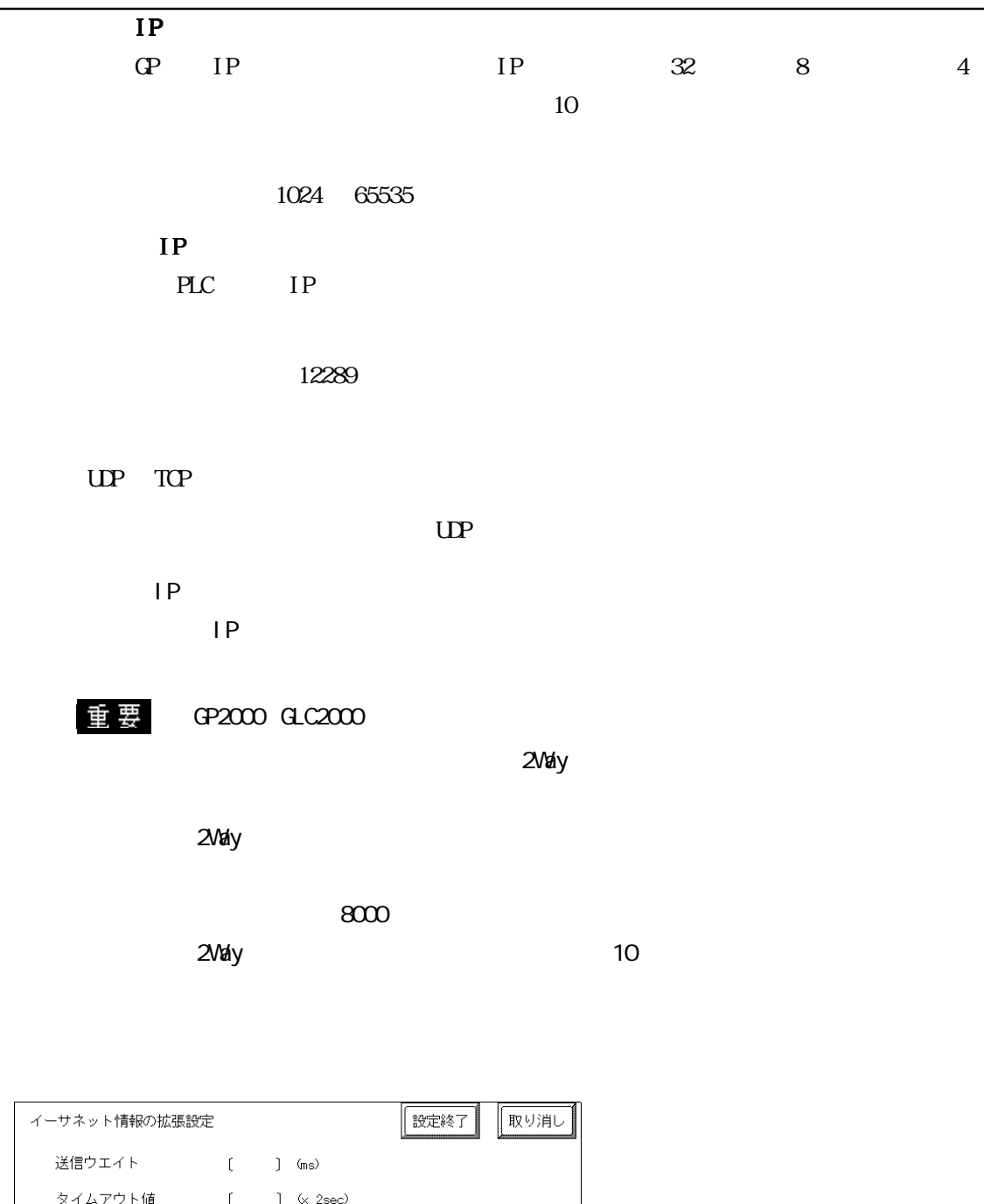

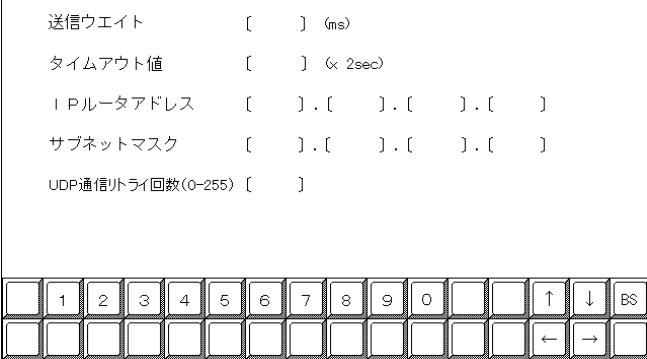

0 255  $\mathbb{G}\mathrm{P}$  $\overline{0}$ PLC  $PLC$ ルータ IP アドレス  $IP$  $0$  $\sim$  0  $\sim$  0  $\sim$  $\mathbf{U} \mathbf{P}$  0-255  $UP$  $\mathbf{Q}$  ・オフラインよりメモリの初期化をした場合、初期値が設定され 0 65535 0 15 UDP 5

Et her net

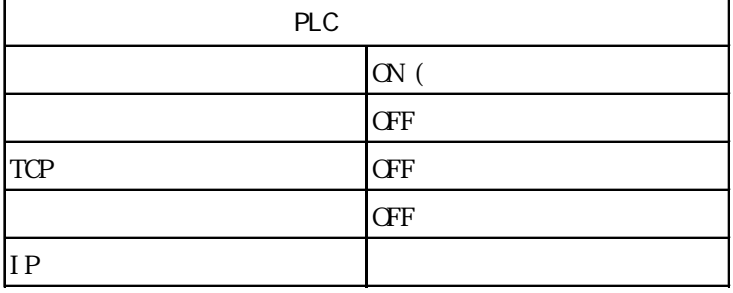

8.7  $\blacksquare$ 

#### $\mathbb{G}\mathrm{P}$

02 FE \*\*

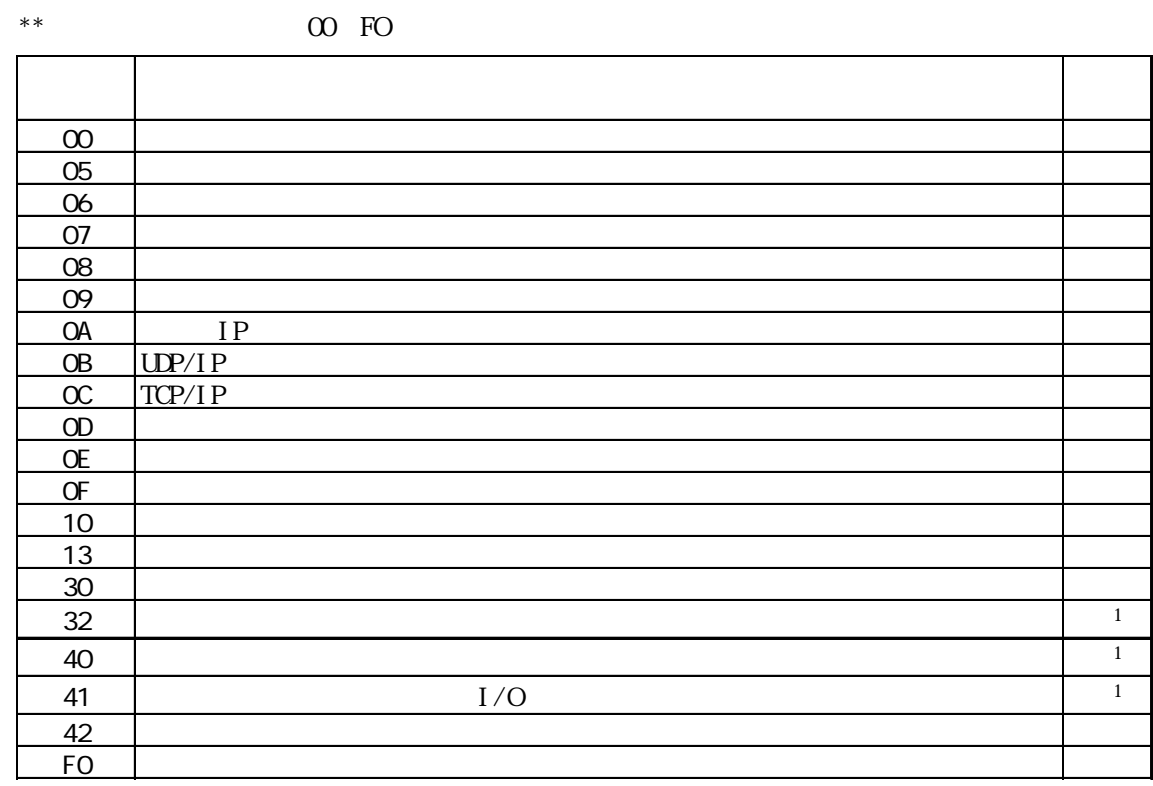

 $*1$  (  $)\text{CS1}$ )

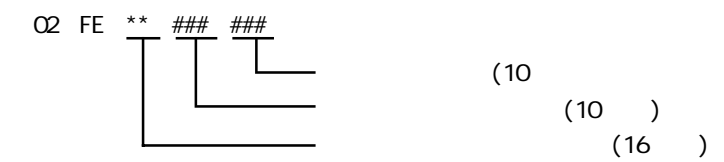

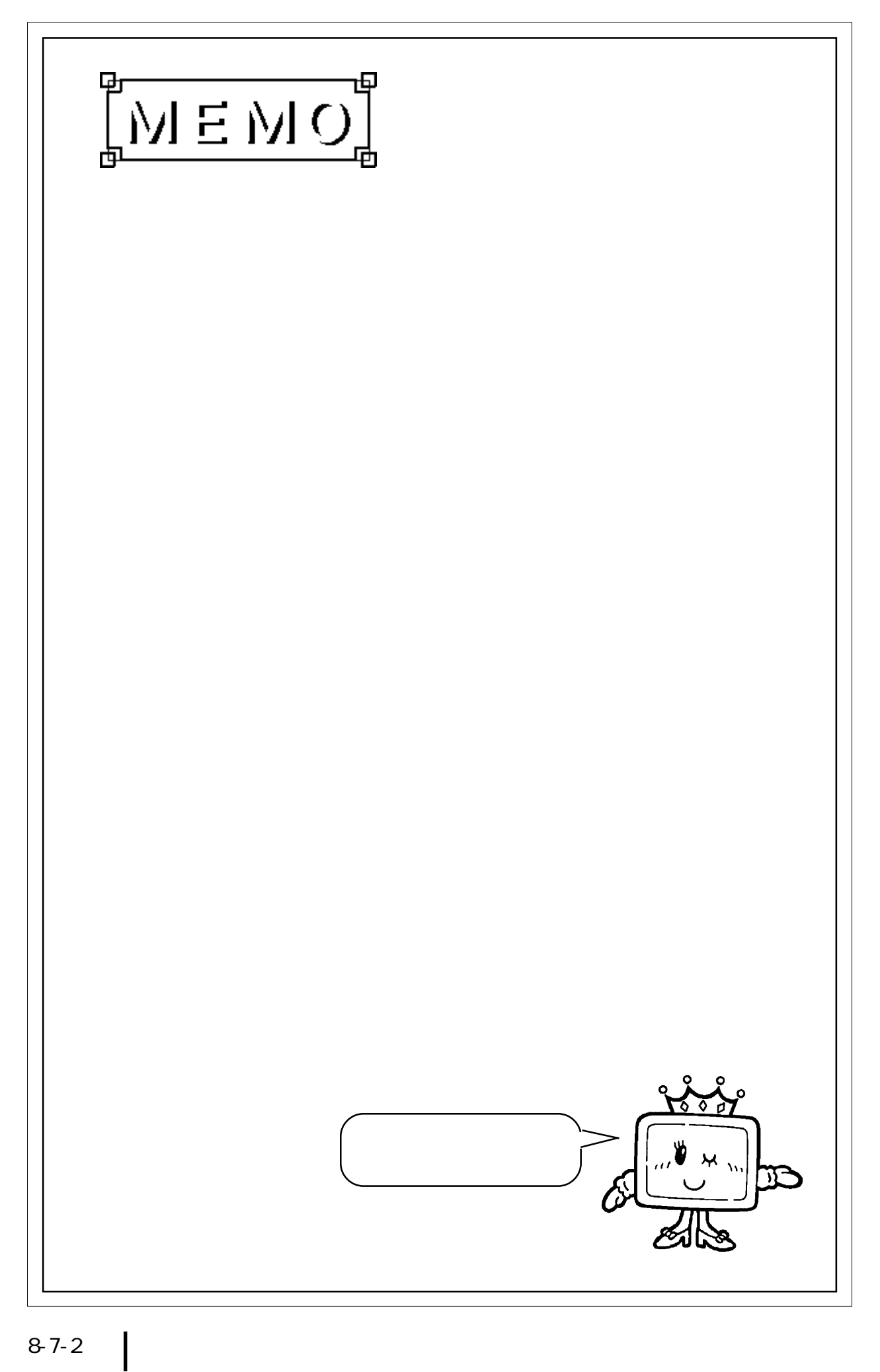